**Министерство науки и высшего образования Российской Федерации**

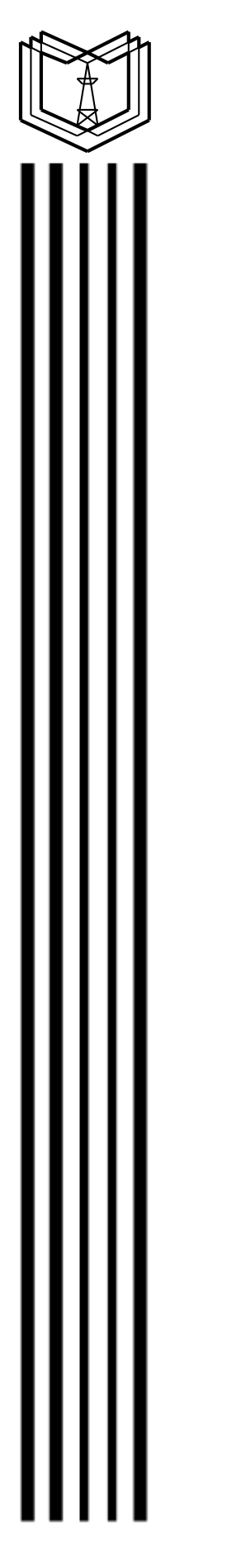

**Федеральное государственное бюджетное образовательное учреждение высшего образования «Казанский государственный энергетический университет»**

# **ЭКСПЛУАТАЦИЯ И ТЕХНИЧЕСКОЕ ОБСЛУЖИВАНИЕ СИСТЕМ АВТОМАТИЗАЦИИ**

**Учебно-методическое пособие**

**Казань 2021**

Э45 **зации :** учебно-методическое пособие / составитель А. А. Варенов. **Эксплуатация и техническое обслуживание систем автомати-**– Казань : КГЭУ, 2021. – 35 с.

Изложены требования к содержанию и оформлению курсовой работы по дисциплине «Эксплуатация и техническое обслуживание систем автоматизации». Даны методические указания по разработке автоматической системы стабилизации повышенной частоты и рекомендаций по ее эксплуатации и техническому обслуживанию.

Предназначено для студентов очной формы обучения по образовательной программе направления подготовки 13.04.02 Электроэнергетика и электротехника, направленность (профиль) «Электромеханические и электронные системы автоматизации процессов и производств».

> УДК621.316 ББК 31.264

# **ПЕРЕЧЕНЬ СОКРАЩЕНИЙ**

В данном учебно-методическом пособии применяют следующие сокращения:

ДПТ – двигатель постоянного тока

ИУ – измерительное устройство

МУ – магнитный усилитель

ОВ – обмотка возбуждения

ОУ – обмотка управления

ОУД – обмотка управления двигателя

ПТЭЭП – Правила технической эксплуатации электроустановок потребителей

ПУЭ – Правила устройства электроустановок

РК – резонансный контур

РУ – распределительное устройство

САР – система автоматического регулирования

СГ – синхронный генератор

ССДМ – структурная схема динамической модели

ТО – техническое обслуживание

ТР – текущий ремонт

#### **ВВЕДЕНИЕ**

Опыт эксплуатации показывает, что надежность работы систем автоматизации зависит от многочисленных факторов, которые условно могут быть разделены на четыре группы: конструктивные, производственные, монтажные и эксплуатационные.

Конструктивные факторы обусловлены установкой в устройство малонадежных элементов; недостатками схемных и конструктивных решений, принятых при проектировании; применением комплектующих элементов, не соответствующих условиям окружающей среды. Производственные факторы – нарушениями технологических процессов, загрязненностью окружающего воздуха, рабочих мест и приспособлений, слабым контролем качества изготовления и монтажа и др.

В процессе монтажа при несоблюдении технологических требований надежность компонентов систем автоматизации может быть снижена.

Условия эксплуатации оказывают наибольшее влияние на надежность электротехнических устройств.

Ударно-вибрационные нагрузки значительно снижают надежность элементной базы и системы в целом.

Воздействие ударно-вибрационных нагрузок может в ряде случае быть значительнее воздействия других механических, а также электрических и тепловых нагрузок. В результате длительного знакопеременного воздействия даже небольших ударно-вибрационных нагрузок происходит накопление усталости в элементах, что приводит обычно к внезапным отказам. Под воздействием вибраций и ударов возникают многочисленные механические повреждения элементов конструкции, ослабляются их крепления и нарушаются контакты электрических соединений.

Нагрузки при циклических режимах работы, связанных с частыми включениями и выключениями электротехнического устройства, равно как и ударно-вибрационные нагрузки, способствуют возникновению и развитию признаков усталости элементов.

Физическая природа повышения опасности отказов устройств при их включении и выключении заключается в том, что во время переходных процессов в их элементах возникают сверхтоки и перенапряжения, значение которых часто намного превосходит (хотя и кратковременно) значения, допустимые техническими условиями.

Электрические и механические перегрузки происходят в результате неисправности механизмов, значительных изменений частоты или напряжения питающей сети, загустения смазки механизмов в холодную погоду, превышения номинальной расчетной температуры окружающей среды в отдельные периоды года и дня и т. д.

Перегрузки приводят к повышению температуры нагрева изоляции электротехнических устройств выше допустимой и резкому снижению срока ее службы.

Климатические воздействия, более всего температура и влажность, влияют на надежность и долговечность любого электротехнического устройства.

При низких температурах снижается ударная вязкость металлических деталей электротехнических устройств: меняются значения технических параметров полупроводниковых элементов; происходит «залипание» контактов реле; разрушается резина.

Вследствие замерзания или загустения смазочных материалов затрудняется работа переключателей, ручек управления и других элементов. Высокие температуры также вызывают механические и электрические повреждения элементов системы, ускоряя износ и старение.

Влияние повышенной температуры на надежность работы компонентов системы проявляется в самых разнообразных формах: образуются трещины в изоляционных материалах, уменьшается сопротивление изоляции, а значит, увеличивается опасность электрических пробоев, нарушается герметичность (начинают вытекать заливочные и пропиточные компаунды).

В результате нарушения изоляции в обмотках электромагнитов, электродвигателей и трансформаторов возникают повреждения. Заметное влияние на работу механических элементов электротехнических устройств оказывает повышенная температура.

Под влиянием влаги происходит очень быстрая коррозия металлических деталей электротехнических устройств, уменьшается поверхностное и объемное сопротивление изоляционных материалов, появляются различные утечки, резко увеличивается опасность поверхностных пробоев, образуется грибковая плесень, под воздействием которой поверхность материалов разъедается и электрические свойства устройств ухудшаются.

Пыль, попадая в смазку, оседает на частях и механизмах электротехнических устройств и вызывает быстрый износ трущихся частей и загрязнение изоляции. Пыль наиболее опасна для электродвигателей, в которые она попадает с засасываемым для вентиляции воздухом. Однако и в других

элементах электротехнических устройств износ намного ускоряется, если пыль проникает сквозь уплотнения к поверхности трения. Поэтому при большой запыленности особое значение приобретает качество уплотнений элементов электрических устройств и уход за ними.

Качество эксплуатации электротехнических устройств зависит от степени научной обоснованности применяемых методов эксплуатации и квалификации обслуживающего персонала (знание материальной части, теории и практики надежности, умение быстро находить и устранять неисправности ит. п.).

Проведение профилактических мероприятий (регламентные работы, осмотры, испытания), ремонта, использование опыта эксплуатации систем автоматизации обеспечивают их более высокую эксплуатационную надежность.

Таким образом, выполнение курсовой работы по дисциплине «Эксплуатация и техническое обслуживание систем автоматизации» играет важную роль в формировании реализуемых в процессе обучения компетенций:

- способность организовывать и выполнять работы по техническому обслуживанию и эксплуатации оборудования автоматизированных систем управления технологическим процессом;

- способность анализировать данные об осмотрах оборудования и статистику отказов оборудования, описывать причины неисправностей, определять пригодность аппаратуры к дальнейшей эксплуатации;

- способность систематизировать информацию о работе оборудования при авариях и нарушениях нормального режима работы модулей, блоков, узлов оборудования, описывать случаи неправильной работы оборудования.

# **1. ОБЩИЕ СВЕДЕНИЯ О КУРСОВОЙ РАБОТЕ**

Над курсовой работой студенты работают под руководством преподавателя в часы, отводимые расписанием для курсовой работы, и самостоятельно – в свободное от занятий время. Основная роль отводится самостоятельной работе студентов. Решение задач, требующих использования средств автоматизации проектирования, выполняется с использованием ПК.

Для контроля хода курсовой работы назначаются контрольные сроки, следующие с интервалом в четыре недели. В течение каждого интервала необходимо выполнить объем работ, относящихся к одному-двум этапам проектирования. При получении задания на курсовую работу студенты составляют календарный график (табл. 2.1).

Таблина 2.1

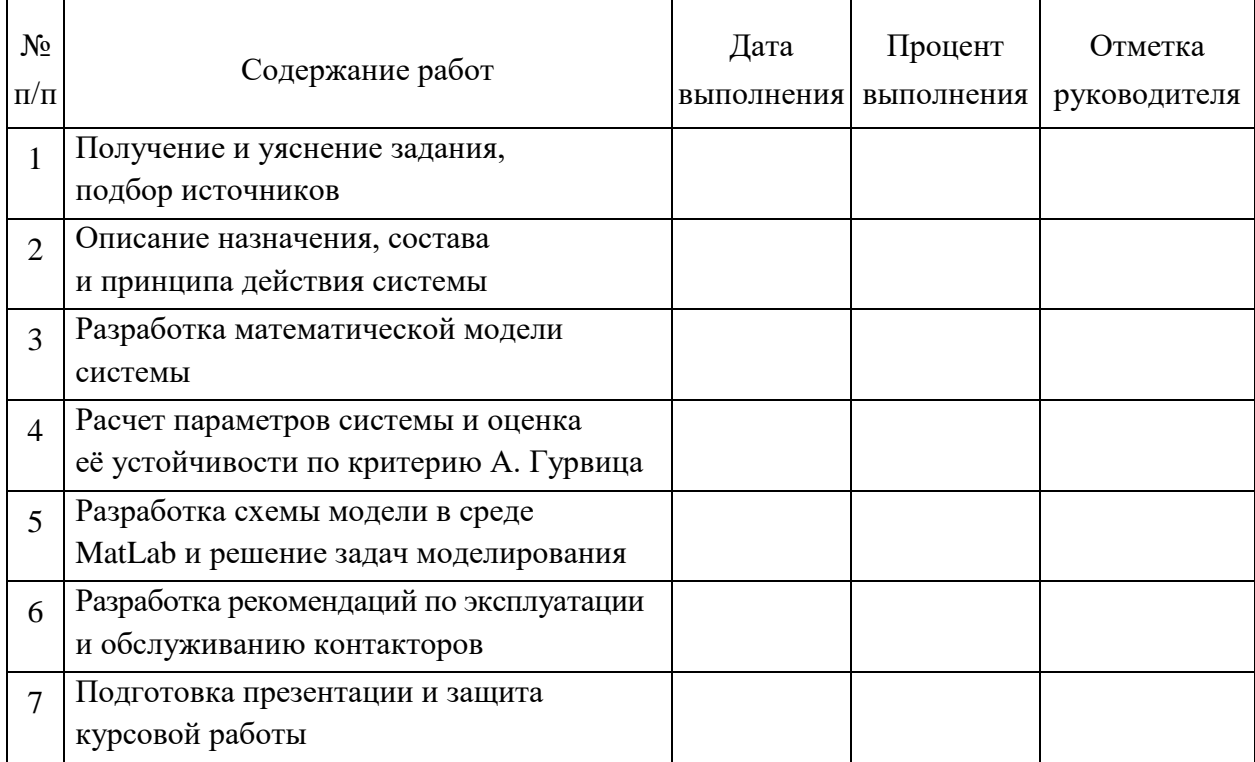

Календарный график выполнения курсовой работы

Готовую курсовую работу студент сдает на проверку руководителю не менее чем за 3 дня до защиты. Без предварительной проверки работы студенты к защите не допускаются. Руководитель в течение одного-двух дней проверяет работу и возвращает её студенту с замечаниями, которые студент должен устранить, или подписанной, если работа допущена к защите.

До защиты курсовой работы студент готовит презентацию, а на защите делает короткий (5–7 мин) доклад по существу работы, осветив наиболее важные и принципиальные его стороны, и отвечает на вопросы членов комиссии. При оценке курсовой работы учитываются:

– знания, умения и навыки студента в области технологии автоматизированного проектирования;

– качество полученных решений;

– степень самостоятельности и освоения средств автоматизации решаемых задач;

– качество отработки эксплуатационных вопросов.

### 2. ЗАДАНИЕ И ИСХОДНЫЕ ДАННЫЕ ДЛЯ ВЫПОЛНЕНИЯ КУРСОВОЙ РАБОТЫ

В системе MATLAB Simulink разработайте и исследуйте в системе автоматическую систему стабилизации повышенной частоты. Дайте рекомендации по её эксплуатации и техническому обслуживанию.

#### Исхолные ланные

Постоянные параметры:

- требуемая частота  $f_0 = 400 \,\text{F}$ ц;

- число пар полюсов генератора  $P = 3$ .

Варьируемые параметры вычисляются в зависимости от номера группы  $G$  и порядкового номера  $N$  в журнале группы:

- сопротивление обмотки управления (ОУ), Ом:

$$
R_{\rm OV} = 5\ 000 + (G + 0.1N);
$$

–  $w_p$  и  $w_y$  – число витков рабочей и управляющей обмотки:

$$
w_p/w_y = 0.08 - 10^{-2} \cdot (G + 0.1N);
$$

- коэффициент, определяющий наклон статической характеристики резонансного контура (РК):

$$
K_{\rm PK} = 0.001 + 10^{-3} \cdot (0.1G + 0.01N);
$$

- коэффициент усиления магнитного усилителя (МУ) по мощности:

$$
K_{P} = 52,75 + 0,1 \cdot (G + N);
$$

- безразмерный коэффициент:

$$
n = 5 + 0,01 \cdot (N + G);
$$

- момент инерции вращающихся масс, нмс<sup>2</sup>:

$$
J = 0.04 + 10^{-3} \cdot (2G + 0.1N);
$$

- коэффициент трения скольжения, нм:

$$
\rho = 0.1 + 10^{-2} \cdot (G + 0.1N);
$$

- индуктивность цепи возбуждения, Гн:

$$
L_{\rm B} = 4 + 0.01 \cdot (G + N);
$$

- активное сопротивление цепи возбуждения, Ом:

 $R_{\rm p} = 200 + 0.1 \cdot (2G + N);$ 

- конструктивная постоянная двигателя:

$$
C_{\text{M1}} = 34,12 + 0,01 \cdot (2G + N).
$$

Параметры передаточных функций:

– коэффициент передачи измерительного устройства (ИУ):

 $K_{\text{HV}} = K_{\text{PK}} R_{\text{OY}};$ 

– коэффициент усиления МУ по напряжению:

$$
K_U = K_p \frac{w_p}{w_y};
$$

– коэффициент передачи двигателя постоянного тока (ДПТ) по напряжению возбуждения:

$$
K_{u1} = \frac{C_{M1}}{R_{B}\rho};
$$

– постоянная времени МУ:

$$
T_{\rm MY} = n/f_0 \, ;
$$

– механическая постоянная времени ДПТ:

$$
T_1 = J/\rho;
$$

– электромагнитная постоянная времени ДПТ:

$$
T_2 = L_{\rm B}/R_{\rm B};
$$

– коэффициент передачи синхронного генератора (СГ):

$$
K_{\text{CT}} = P/2\pi.
$$

# 3. ТРЕБОВАНИЯ К СОДЕРЖАНИЮ И ОФОРМЛЕНИЮ КУРСОВОЙ РАБОТЫ

#### 3.1. Структура и правила оформления расчетно-пояснительной записки

В расчетно-пояснительной записке следующий порядок расположения материала:

1. Титульный лист - является первой страницей и оформляется как показано в приложении А.

2. Бланк задания на курсовую работу - основной документ, используемый при выполнении курсовой работы, оформляется на отдельном листе формата А4 и содержит задания и исходные данные, необходимые для их выполнения.

3. Содержание. В содержании приводятся названия разделов и подразделов в полном объеме как они даны в тексте и указываются номера страниц, на которых они начинаются.

4. Введение. Здесь обосновывается теоретическая и практическая значимость темы курсовой работы, формулируются цель и задачи.

5. Основная часть содержит:

- назначение, состав и принцип действия разрабатываемой системы;

- математическую модель разрабатываемой системы автоматического регулирования (САР);

- расчет параметров САР и оценку её устойчивости по критерию Гурвица;

- описание основных этапов моделирования САР в пакете МАТLAB Simulink:

- результаты моделирования;

- рекомендации по эксплуатации и обслуживанию разработанной системы.

6. Библиографический список (список литературы) содержит библиографическое описание использованных источников. В него рекомендуется включать издания, достаточно широко освещающие рассматриваемую проблему.

7. Приложения.

При оформлении пояснительной записки следует руководствоваться требованиями, прописанными в методических указаниях [1].

Объем расчетно-пояснительной записки составляет 20–25 страниц текста, набранного на компьютере в текстовом редакторе Microsoft Word и распечатанного на одной стороне листа белой бумаги формата А4 с соблюдением следующих размеров полей: левое – 30 мм, правое – 15 мм, верхнее и нижнее  $-20$  мм.

Для набора текста записки следует использовать: гарнитуру шрифта – Times New Roman, размер шрифта (кегля) основного текста – 14 пт, в таблицах – допускается до 10 пт, цвет шрифта – черный.

Абзацный отступ выполняется одинаковым по всему тексту и равен 1,25 см, межстрочный интервал – полуторный, выравнивание текста – по ширине.

Терминология и определения в пояснительной записке должны быть едиными и соответствовать установленным стандартам, а при их отсутствии – общепринятым в научно-технической литературе.

Текст должен состоять из разделов и подразделов. Разделы должны иметь порядковые номера. Номер подраздела состоит из номеров раздела и своего собственного, разделенных точкой. Разделы и подразделы должны иметь заголовки. Заголовки должны быть краткими и отражать содержание раздела или подраздела, соответственно.

В тексте необходимо указать источники и материалы, которые использовались при её написании. Для этого в отсылке, которую приводят в квадратных скобках в строку с текстом документа, указывают порядковый номер источника и страницы. Сведения разделяют запятой.

В записке используется сквозная нумерация страниц и приложений, входящих в её состав. Страницы нумеруются, начиная с титульного листа.

Термины и определения понятий, используемые в записке, должны быть едиными и соответствовать стандартам, а при их отсутствии общепринятым в научно-технической литературе.

**Формулы, уравнения.** Расчетные уравнения и формулы приводятся сначала в общем виде, затем в них подставляют численные значения величин и записывают результат расчета с указанием размерности. Все расчеты должны быть выполнены в международной системе единиц СИ.

**Оформление иллюстраций.** Все иллюстрации (графики, схемы) именуются рисунками. Они должны быть связаны с текстом и содержать подрисуночную подпись. Рисунок располагают в работе после первого упоминания в тексте или на следующей странице. Все рисунки имеют сквозную нумерацию в пределах раздела. Каждая подрисуночная подпись содержит номер рисунка. Точку после подписи не ставят, а слово «Рисунок» пишется полностью – «Рисунок 1».

**Оформление таблиц.** Таблицы применяют для наглядности и удобства сравнения показателей. Как правило, в виде таблиц оформляют цифровой материал. Название таблицы является обязательным, должно отражать ее содержание и быть четким и кратким. Его следует помещать над таблицей слева, без абзацного отступа, в одну строку с ее номером через тире (размер шрифта – 14 пт). Название таблицы приводят с прописной буквы без точки в конце. Таблицу необходимо располагать в записке непосредственно после текста, в котором она упоминается.

#### **3.2. Оформление графического материала**

Графическая часть работы (объем 2–3 листа формата А1) должна содержать принципиальную и структурную схемы системы и результаты моделирования. При подготовке графического материала рекомендуется использовать системы автоматизированного проектирования: Компас-3D, Auto CAD, Solid Works.

### **4. МЕТОДИЧЕСКИЕ УКАЗАНИЯ ПО ВЫПОЛНЕНИЮ КУРСОВОЙ РАБОТЫ**

### **4.1. Назначение, состав и принцип действия системы стабилизации повышенной частоты**

Аппараты автоматического регулирования широко применяются в системах электропитания постоянного и переменного токов. Так, например, в электромашинных преобразователях постоянного тока в переменный ток повышенной частоты [4], который используется для питания аппаратуры различного назначения, возникает необходимость в стабилизации напряжения и частоты. Любое регулирование представляет собой динамический процесс, описываемый дифференциальными уравнениями, являющимися одной из форм математической модели. В современной теории и практике автоматических систем широко используется метод математического моделирования, когда в качестве оригинала используют математическое описание процесса, происходящего в технической системе. Математическое моделирование выполняется в два этапа. На первом этапе составляют математическую модель в виде дифференциальных и алгебраических уравнений с учётом физических законов, положенных в основу работы исследуемого электротехнического или электронного устройства. На втором этапе решают полученные уравнения и анализируют их решение исходя из поставленных задач.

Электромашинные преобразователи постоянного тока в переменный ток состоят из двух электрических машин – двигателя и генератора, соединенных механически. Преимущество электромашинных перед полупроводниковыми преобразователями заключается в том, что они создают меньше высших гармоник и обеспечивают электроснабжение приемников при кратковременных перерывах в питании на стороне двигателя. За счет кинетической энергии, накопленной во вращающихся частях, генератор может в течение некоторого времени отдавать энергию. Рассмотрим электромашинный преобразователь, преобразующий энергию постоянного тока в энергию переменного тока повышенной частоты. Такое преобразование необходимо для питания низковольтной аппаратуры (модуляторы, демодуляторы, усилители сигналов, различные датчики и другие элементы автоматики) напряжением повышенной частоты. Для обеспечения точности функционирования этой аппаратуры необходимо поддерживать частоту переменного тока на заданном уровне с требуемой

точностью. С этой целью в состав преобразователя кроме ДПТ и СГ включают регулирующий аппарат в виде стабилизатора частоты, который вместе с двигатель-генератором образует замкнутую систему автоматического регулирования (САР) этой частоты. Структурная схема системы стабилизации частоты синхронного генератора представлена на рис. 4.1 и включает в себя РК1 и РК2, МУ, ДПТ и СГ.

На рис. 4.2 показана упрощенная электрическая принципиальная схема электромашинного преобразователя со стабилизатором частоты.

В состав схемы преобразователя входят элементы, изображенные выше штриховой линии. К ним относятся механически связанные между собой двигатель постоянного тока *М* и синхронный генератор *G*. Ниже штриховой линии показан стабилизатор частоты, который вместе с электромашинным преобразователем образует замкнутую САР со всеми необходимыми функциональными элементами.

В роли объекта регулирования в данной САР выступает генератор, частота напряжения которого равна:

$$
f = \frac{P\Omega}{2\pi},\tag{4.1}
$$

где  $P$  – число пар полюсов генератора;  $\Omega$  – угловая скорость вращения ротора генератора.

Из формулы (4.1) видно, что частоту *f* можно изменять за счет изменения угловой скорости ротора, а поскольку он механически связан с якорем двигателя, то, изменяя скорость вращения последнего, можно регулировать частоту.

Элементы и устройства стабилизатора частоты по своему назначению делятся на задающее, измерительное, усилительно-преобразовательное и исполнительное.

Задающим устройством системы, формирующим требуемое значение частоты  $f_0$ , являются два последовательных резонансных контура (PK1 и РК2), построенных на резонансных контурах *L*1-*С*1 и *L*2-*С*2. При этом РК1 настроен на частоту  $f_1 > f_0$ , а РК2 – на частоту  $f_2 < f_0$ . Зависимость токов РК от частоты показана на рис. 4.3, из которого видно, что при  $f = f_0$  токи PK1 и PK2 равны между собой, т. е.  $I_1 = I_2$ . Если частота  $f$  по какой-либо причине увеличивается  $\big(f_1 > f_0\big)$ , то ток  $I_2$  через РК2 уменьшится, а ток  $I_1$ через РК1 – увеличится.

Измерительное устройство (ИУ) системы предназначено для измерения текущего значения частоты, сравнения его с требуемым значением и определения отклонения (ошибки)  $\Delta f = f_0 - f$ . Это устройство представляет собой совокупность РК и обмоток управления  $W_1$  и  $W_2$  MV, с которыми эти РК соединены последовательно через выпрямители VD1 и VD2. Обмотки W1 и  $W_2$  имеют одинаковое число витков  $(w_1 = w_2)$  и намотаны встречно так, чтобы создаваемые ими магнитодвижущие силы (м.д.с.)  $F_1 = I_1 w_1$ и  $F_2 = I_2 w_2$  были равны и также направлены встречно.

 $\Delta F = F_1 - F_2 = 0$  при частоте  $f = f_0$ . При увеличении частоты результирующая м. д. с. растет в положительном направлении:  $\Delta F = F_1 - F_2 > 0$ . При уменьшении частоты результирующая м. д. с. растет в обратном направлении:  $\Delta F < 0$ .

Таким образом, результирующая м. д. с.  $\Delta F$  ОУ является входной усилителя. Статическая магнитного характеристика величиной W. представляющая собой график зависимости результирующей м. д. с. от отклонения частоты, изображена на рис. 4.4.

Усилительно-преобразовательное устройство системы выполнено на однотактном МУ с внутренней обратной связью (с самоподмагничиванием) и с выходом на постоянном токе. Нагрузкой МУ является независимая ОВ двигателя М, которая в данном случае называется обмоткой управления (OV), так как двигатель управляется по цепи возбуждения. В состав магнитного усилителя входят две полуобмотки рабочей обмотки  $W_p$ , подключенные к фазам В и С генератора через выпрямитель  $VD3$  так, что за период изменения переменного напряжения по каждой полуобмотке протекает только полуволна тока. Постоянная составляющая этого пульсирующего тока подмагничивает сердечник МУ, создавая эффект внутренней положительной обратной связи, что повышает коэффициент усиления МУ и смещает его характеристику управления  $I_{\rm H} = f(I_{\rm V})$  во второй квадрант (рис. 4.5).

Это делается для того, чтобы МУ реагировал на изменение знака управляющего тока. Величина тока холостого хода  $I_{X,X}$ , имеющего место в ОУ двигателя (в нагрузке), обеспечивает вращение двигателя с номинальной угловой скоростью  $\Omega = \Omega_0$ , при которой частота генератора  $f = f_0$ .

Демпферная обмотка  $W_{\text{new}}$  функционирует в переходном режиме работы МУ при подключении и отключении нагрузки генератора, уменьшая амплитуду колебаний частоты и повышая запасы устойчивости САР.

Исполнительным элементом системы является ДПТ, где в качестве регулирующего органа выступает ОУ, а регулирующего воздействия – ток, протекающий по ней. При этом на якорь двигателя с сериесной (последовательной) ОВ подается постоянное напряжение. Конденсатор  $C_3$  служит для сглаживания пульсаций напряжения на ОУ двигателя (ОУД).

Принцип работы САР заключается в следующем. При увеличении частоты  $\left(f > f_0\right)$  выходного напряжения генератора из-за уменьшения нагрузки или увеличения напряжения питания ДПТ возрастает ток 1 *I* в обмотке  $W_1$  МУ и уменьшается ток  $I_2$  в обмотке  $W_2$  (см. рис. 4.2). При этом возрастает результирующая м. д. с. ОУ в положительном направлении и магнитная проницаемость сердечника уменьшается. Это приводит к уменьшению индуктивного сопротивления рабочей обмотки МУ, в результате чего ток нагрузки МУ, которым является ток, протекающий по обмотке управления двигателя  $\left(I_{\rm OV\_{}/\right)$ , возрастает. Это, в свою очередь, увеличивает суммарный магнитный поток возбуждения двигателя, угловая скорость *Ω* вращения якоря двигателя уменьшается, и частота напряжения генератора *f* также уменьшается (см. выражение (4.1)). При снижении частоты напряжения генератора процессы протекают аналогично, но в обратном направлении.

### **4.2. Разработка математической модели системы стабилизации повышенной частоты**

Запишем уравнения и передаточные функции элементов схемы.

1. РК являются задающими одновременно вместе с обмотками управления МУ и ИУ системы и имеют статическую характеристику, изображенную на рис. 4.6 [3–6].

На основании рис. 4.6 уравнение статики ИУ можно записать в виде:

$$
\Delta I = I_1 - I_2 = K_{PK} (f_0 - f) = K_{PK} \Delta f, \qquad (4.2)
$$

где К $_{\rm PK}$  – коэффициент, определяющий наклон статической характеристики РК.

Напряжение управления МУ, равное разности напряжений на двух его ОУ (включены встречно), можно определить по выражению:

$$
U_{\text{y}} = U_{\text{y1}} - U_{\text{y2}} = I_1 R_{\text{Oy1}} - I_2 R_{\text{Oy2}} = R_{\text{Oy}} (I_1 - I_2) = R_{\text{Oy}} \Delta I. \tag{4.3}
$$

Подставляя (4.2) в (4.3), получим уравнение связи напряжения управления МУ с отклонением частоты:

$$
U_{\rm Y} = R_{\rm OY} K_{\rm PK} \Delta f,
$$

из которого определится коэффициент передачи ИУ в виде:

$$
K_{\text{HV}} = U_{\text{y}} / \Delta f = R_{\text{OY}} K_{\text{PK}}.
$$
\n(4.4)

Из равенства (4.4) следует, что процессы в резонансных контурах и обмотках управления МУ, по которым протекают постоянные токи, характеризуются малой постоянной времени и ИУ может быть описано передаточной функцией безынерционного звена.

2. Магнитный усилитель является однотактным и ток холостого хода  $I_{x.x}$ , соответствующий случаю, когда  $\Delta f = 0$ , определяет рабочую точку и является номинальным током, протекающим по ОВ ДПТ (см. рис. 7).

Динамические свойства МУ описаны в многочисленной литературе [3-6] и представляются в виде инерционного звена с передаточной функцией:

$$
W_{\rm MV}(p) = \frac{K_U}{T_{\rm MV} S + 1},\tag{4.5}
$$

где К<sub>I</sub> - коэффициент усиления МУ по напряжению;  $T_{\text{MV}}$  - постоянная времени МУ, определяющая его инерционные свойства.

Практика показывает, что минимальное значение постоянной времени соответствует условию:

$$
T_{\rm MY}^{\rm min} = n/f, \tag{4.6}
$$

где  $n = 5...6$  для  $f = 400...1000$  Гц, причем при увеличении частоты  $f$ это отношение почти не меняется. Коэффициент усиления МУ по напряжению определяется выражением:

$$
K_U = \frac{w_y R_H}{w_p R_y}.
$$
\n(4.7)

Известно также соотношение:

$$
\frac{K_p}{K_U} = \frac{w_y}{w_p},
$$

откуда, если известны  $K_p$  и отношение  $\frac{w_y}{w_p}$ , можно определить

коэффициент усиления МУ по напряжению:

$$
K_U = K_p \frac{w_p}{w_v}
$$

Коэффициент усиления по мощности определяется величиной  $K_p = 50...250$ , а соотношение  $w_p/w_y = 0.08...0.1$ .

3. Двигатель постоянного тока управляется по цепи ОВ, поскольку в данном случае имеется возможность подключения ОВ к выходу МУ при вполне удовлетворительном согласовании их по нагрузке. Объясняется это тем, что сопротивление ОВ R<sub>OB</sub> многих типов ДПТ с независимым возбуждением имеет величину порядка 600...2000 Ом и является соизмеримым с выходным сопротивлением МУ.

Данный способ регулирования имеет и недостатки:

- сравнительно малый диапазон изменения скоростей вращения двигателя при заданном моменте нагрузки  $\frac{\Omega_{\text{max}}}{\Omega_{\text{min}}} \leq 3...4$ ;

- необходимость включения в цепь якоря достаточно большого дополнительного сопротивления  $R_{\pi}$  для обеспечения независимости тока якоря от величины противо-э.д.с. и получения приемлемых статических характеристик двигателя; при этом одновременно приходится увеличивать и напряжение  $U_{\rm g}$  для того, чтобы двигатель был в состоянии развивать номинальную мощность;

- уменьшение быстродействия двигателя, обусловленное увеличением его инерционности.

Поскольку диапазон изменения скоростей в данной схеме незначителен, а нагрузкой двигателя является якорь синхронного генератора, то указанные недостатки не проявляют себя так явно, как имеющееся преимущество, которого нельзя не использовать в данной САР.

Рассмотрим динамические характеристики ДПТ с управлением по цепи возбуждения при постоянном значении напряжения  $\overline{U}_q$ .

Уравнение электрического равновесия цепи возбуждения [2]:

$$
U_{\mathrm{B}} = I_{\mathrm{B}} R_{\mathrm{B}} + L_{\mathrm{B}} \frac{dI_{\mathrm{B}}}{dt},\tag{4.8}
$$

где  $U_{\rm B}$  – напряжение, подведенное к цепи возбуждения;  $I_{\rm B}$  – ток в цепи возбуждения;  $R_{\rm B}$  и  $L_{\rm B}$  – активное сопротивление и индуктивность цепи возбуждения.

В уравнении (4.8) первое слагаемое определяет падение напряжения на активном сопротивлении, а второе – ЭДС самоиндукции цепи возбуждения.

Полагая, что магнитная цепь не насыщена, будем считать, что развиваемый двигателем вращающий момент  $M$  <sub>в</sub> пропорционален току  $I_{\rm\scriptscriptstyle B}$  :

$$
M_{\rm B} = C_{\rm M1} I_{\rm B},\tag{4.9}
$$

где *С*<sub>м1</sub> – конструктивная постоянная двигателя.

Уравнение механического равновесия двигателя:

$$
M_{\rm B} = J \frac{d\Omega}{dt} + \rho \Omega. \tag{4.10}
$$

Решая совместно уравнения (4.8)–(4.10), получим обобщенное уравнение динамики двигателя:

$$
JL_{\rm B} \frac{d^2 \Omega}{dt^2} + \left(JR_{\rm B} + \rho L_{\rm B}\right) \frac{d\Omega}{dt} + R_{\rm B} \rho \Omega = C_{\rm M1} u_{\rm B} \tag{4.11}
$$

или в общепринятом виде:

$$
T_{\rm M1}T_{\rm B}\frac{d^2\Omega}{dt^2} + \left(T_{\rm M} + T_{\rm B}\right)\frac{d\Omega}{dt} + \Omega = K_{\rm ul}u_{\rm B},\tag{4.12}
$$

где  $T_{\rm {M1}}$  =  $J/\rho$  – механическая постоянная времени ДПТ.

При условии, что  $(T_{\text{M1}} + T_{\text{B}}) > T_{\text{M1}}T_{\text{B}}$  уравнение (4.11) в изображении по Лапласу можно записать в виде:

$$
(T_1s+1)(T_2s+1)\Omega(s) = K_{u1}U_B(s),
$$
\n(4.13)

где

$$
T_{1,2} = \frac{T_{\rm M1} + T_{\rm B}}{2} \pm \sqrt{\frac{(T_{\rm M1} + T_{\rm B})^2}{4} T_{\rm M1} T_{\rm B}}.
$$

Передаточная функция ДПТ с управлением по цепи ОВ

$$
W_{\rm AB}(s) = \frac{K_{u1}}{(T_1 s + 1)(T_2 s + 1)} = \frac{\Omega(s)}{u(s)}.
$$
\n(4.14)

4. СГ является объектом регулирования, входной величиной которого является угловая скорость вала ДПТ, а выходной - частота  $f$ . Из теории электрических машин известно, что

$$
f=\frac{pn}{60},
$$

где  $n - \text{yr}$ ловая скорость об/мин; а  $P - \text{wt}$ ло пар полюсов генератора. Учитывая, что  $\Omega = \frac{\pi n}{30}$ , откуда  $n = \frac{30\Omega}{\pi}$ , получим  $f = \frac{p}{2\pi} \Omega$ .

Из последнего соотношения можно определить коэффициент передачи синхронного генератора:

$$
K_{cr} = \frac{f}{\Omega} = \frac{30p}{\pi}.
$$
\n(4.15)

Используя структурную схему САР (см. рис. 4.1) и зная передаточные функции элементов регулятора и объекта регулирования, можно строить структурную схему динамической модели (ССДМ) системы стабилизации частоты (рис. 4.8).

# 5. ПРИМЕР РАСЧЕТА СИСТЕМЫ СТАБИЛИЗАЦИИ ПОВЫШЕННОЙ ЧАСТОТЫ

#### 5.1. Расчет параметров системы

Пусть  $G = 1, N = 8$ . Варьируемые параметры:

$$
R_{OY} = 5\ 000 + (1 + 0, 118) = 5\ 002, 8;
$$
  
\n
$$
K_{PK} = 0,001 + 10^{-3} \cdot (0, 1 + 0,0118) = 0,00128;
$$
  
\n
$$
K_{P} = 52,75 + 0, 1 \cdot (1 + 18) = 54,65;
$$
  
\n
$$
w_{p}/w_{y} = 0,08 - 10^{-2} \cdot (1 + 0, 118) = 0,052;
$$
  
\n
$$
n = 5 + 0,01 \cdot (1 + 18) = 5,19;
$$
  
\n
$$
J = 0,04 + 10^{-3} \cdot (21 + 0,118) = 0,0438;
$$
  
\n
$$
\rho = 0,1 + 10^{-2} \cdot (1 + 0,118) = 0,128;
$$
  
\n
$$
L_{B} = 4 + 0,01 \cdot (1 + 18) = 4,19;
$$
  
\n
$$
R_{B} = 200 + 0,1 \cdot (21 + 18) = 202;
$$
  
\n
$$
C_{M1} = 34,12 + 0,01 \cdot (21 + 18) = 34,32.
$$

Параметры передаточных функций:

$$
K_{\text{HY}} = K_{\text{PK}} R_{\text{OY}} = 0,00128 \cdot 5 \cdot 002,8 = 6,4;
$$
  
\n
$$
K_u = K_p \frac{w_p}{w_y} = 54,65 \cdot 0,052 = 2,84;
$$
  
\n
$$
K_{u1} = \frac{C_{\text{M1}}}{R_{\text{B}} \rho} = \frac{34,32}{202 \cdot 0,128} = 1,32;
$$
  
\n
$$
T_{\text{MY}} = n/f_0 = 5,19/400 = 0,0129;
$$
  
\n
$$
T_1 = J/\rho = 0,0438/0,128 = 0,34;
$$
  
\n
$$
T_2 = L_{\text{B}}/R_{\text{B}} = 4,19/202 = 0,02;
$$
  
\n
$$
K_{\text{CT}} = P/2\pi = 3/6,28 = 0,477;
$$

 $K = K_{\text{HY}} \cdot K_U \cdot K_{u1} \cdot K_{\text{CT}} = 6,4.2,84.1,32.0,477 = 11,44.$ 

#### 5.2. Оценка устойчивости системы по критерию Гурвица

Для решения поставленной задачи по ССДМ САР (см. рис. 4.8) находим передаточную функцию разомкнутой системы:

$$
W(s) = \frac{f(s)}{\Delta f(s)} = \frac{K}{(T_{\text{MY}} s + 1)(T_1 s + 1)(T_2 s + 1)} = \frac{B(s)}{D(s)}
$$

Характеристическое уравнение для замкнутой САР имеет вид:

$$
A(s) = B(s) + D(s) = (T_{\text{MY}}s + 1)(T_1s + 1)(T_2s + 1) + K =
$$
  
=  $T_{\text{MY}}T_1T_2s^3 + (T_{\text{MY}}T_1 + T_1T_2 + T_2T_{\text{MY}})s^2 + (T_{\text{MY}} + T_1 + T_2)s + 1 + K = 0.$ 

После введения коэффициентов:

$$
a_3 = T_{\text{MY}}T_1T_2; \quad a_2 = T_{\text{MY}}T_1 + T_1T_2 + T_2T_{\text{MY}}; \quad a_1 = T_{\text{MY}} + T_1 + T_2; \quad a_0 = 1 + K
$$

характеристическое уравнение примет вид:

$$
a_3s^3 + a_2s^2 + a_1s + a_0 = 0,
$$

откуда

$$
a_3 = 0,000087; a_2 = 0,01144; a_1 = 0,3729; a_0 = 12,44.
$$

Проверяем выполнение условий:

1)  $a_3 > 0$ ;  $a_2 > 0$ ;  $a_1 > 0$ ;  $a_0 > 0$  – необходимое условие устойчивости выполняется;

2)  $\Delta_2 = a_1 a_2 - a_0 a_3 = 0,3729 \cdot 0,01144 - 12,44 \cdot 0,000087 = 0,003183 > 0$ достаточное условие устойчивости выполняется.

Вывод: система в замкнутом состоянии устойчива.

Определяем критическое значение коэффициента передачи разомкнутой системы К<sub>кр</sub> из условия:

$$
\Delta_2 = a_1 a_2 - a_0 a_3 = a_1 a_2 - (1 + K_{kp}) a_3 = 0,
$$

при выполнении которого система находится на границе колебательной устойчивости:

$$
K_{\text{kp}} = \frac{a_1 a_2 - a_3}{a_3} = \frac{0,3729 \cdot 0,01144 - 0,000087}{0,000087} = 48,03.
$$

# 5.3. Построение динамической модели системы в среде MATLAb Simulink и результаты моделирования

ССДМ системы в программной среде MATLAB Simulink представлена на рис. 5.1, а переходная характеристика, полученная в результате моделирования, – на рис. 5.2.

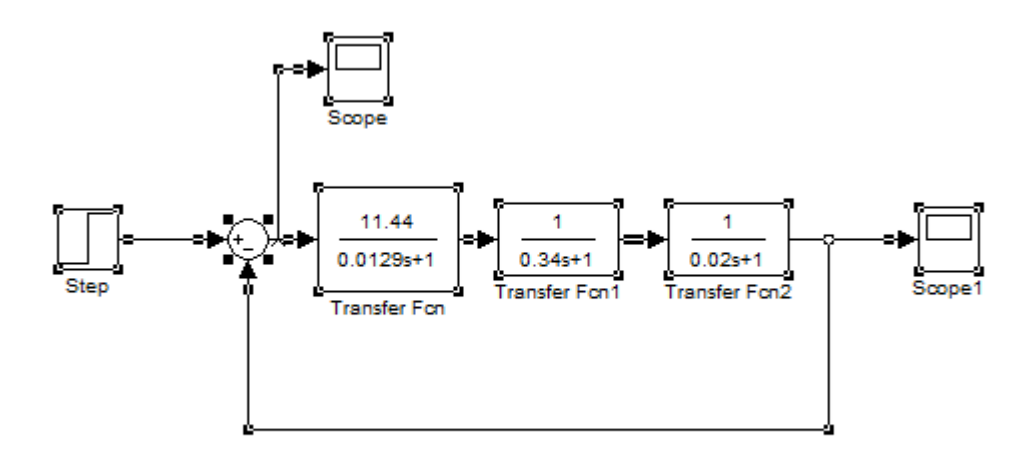

Рис. 5.1. Схема модели системы в программной среде MATLAB Simulink

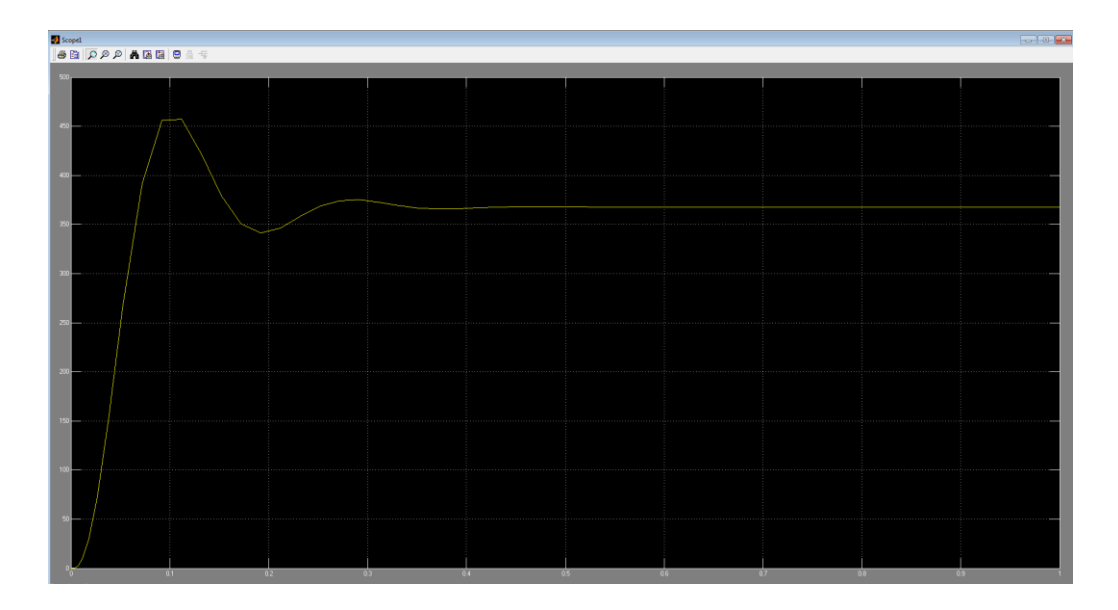

Рис. 5.2. Переходная характеристика системы

По графику переходной характеристики (рис. 5.2) определяем максимальное значение частоты синхронного генератора  $f_{\text{max}} = 455 \text{ T}$ ц и установившееся значение частоты  $f_{\text{ver}} = 400 \, \text{F}$ ц.

Величину перерегулирования о. %, вычисляем как разность между максимальным значением переходной характеристики и ее установившемся значением:

$$
\sigma = \frac{f_{\text{max}} - f_{\text{ycr}}}{f_{\text{ycr}}} \cdot 100\% = \frac{455 - 400}{400} \cdot 100\% = 13,75\%
$$

Время нарастания t<sub>н</sub> определяется в точке первого пересечения графика переходной функции и установившегося значения  $f_{\text{ver}}$  и составляет  $t_{\rm H}$  = 0,079 c (cm. pnc. 5.2).

Далее составляем программу для построения логарифмических частотных характеристик (ЛЧХ):

```
>> num1=[11.44];
>> den1=[0.0129 1];
>> sys1=tf(num1,den1)
>> num2 = [1];>> den2=[0.34 1];
>> sys2=tf(num2,den2)
\gg num3=[1];
>> den3=[0.02 1];
\gg sys3=tf(num3, den3)
>> sys=sys1*sys2*sys3
>> bode(sys)
```
Результат выполнения кода представлен на рис. 5.3.

Проведем анализ ЛЧХ и оценим устойчивость системы по критерию Найквиста. Из рис. 5.3 видно, что запасы устойчивости системы составляют: по фазе –  $\theta_3 = 132^\circ$  (точка 1), по амплитуде –  $L_3 = 12.5$  дБ (точка 2). Эти значения свидетельствуют о том, что система в замкнутом состоянии при заданных параметрах устойчива.

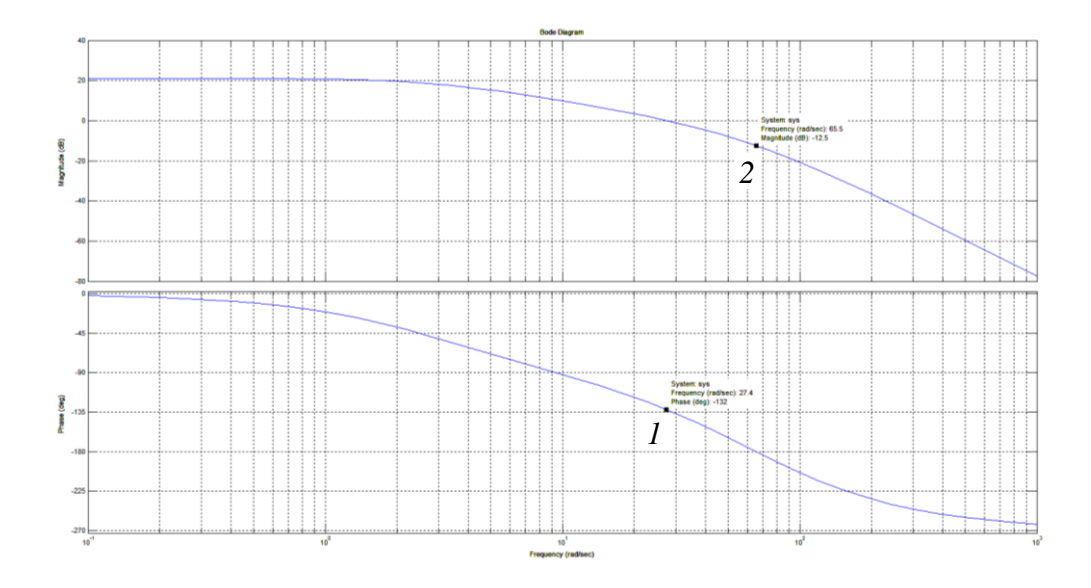

Рис. 5.3. Логарифмические частотные характеристики системы

Таким образом, результаты моделирования подтверждают правильность расчёта параметров регулятора частоты и позволяют сделать вывод о том, что система стабилизации частоты СГ настроена на оптимум по модулю.

# **6. РАЗРАБОТКА РЕКОМЕНДАЦИЙ ПО ЭКСПЛУАТАЦИИ И ТЕХНИЧЕСКОМУ ОБСЛУЖИВАНИЮ СИСТЕМЫ**

Элементами системы являются электрические машины и электротехническое и электронное оборудование, которые в процессе эксплуатации должны обслуживаться и ремонтироваться.

Что касается электрических машин, то кроме типовой инструкции по эксплуатации, техническому обслуживанию электродвигателей переменного и постоянного тока любой мощности необходимо пользоваться нормативно-техническими документами конкретной электрической машины.

#### **6.1. Основные положения по эксплуатации электрических машин**

1. После приемки электродвигателя (а также устройств управления и пуска, силовых и контрольных кабелей присоединения, относящиеся к данному электродвигателю) эксплуатирующая организация должна собрать и оформить всю техническую документацию по данному электродвигателю. На каждый электродвигатель, работающий во взрывоопасной зоне должен быть заведен паспорт, содержащий все необходимые технические данные по электродвигателю (паспортные данные), данные по ремонту, испытаниям и измерениям параметров взрывозащиты, данные по неисправностям и дефектам электродвигателя.

2. На электродвигателях и на приводимых ими механизмах должны быть нанесены стрелки, указывающие направление вращения механизма и двигателя. На пускорегулирующих устройствах должны быть отмечены положения «Пуск » и «Стоп ». При кнопочном включении и отключении оборудования и механизмов кнопки включения должны быть заглублены на 3–5 мм за габариты пусковой коробки.

3. Выключатели, контакторы, магнитные пускатели, рубильники, пускорегулирующие устройства и т. п., а также предохранители должны иметь надписи, указывающие, к какому электродвигателю они относятся.

4. Выводы статорной и роторной обмоток и кабельной воронки должны быть закрыты ограждениями. Вращающиеся части машин – шкивы, муфты, вентиляторы, открытые части валов, должны быть закрыты ограждениями, снятие которых во время работы электродвигателей запрещается.

5. Защита электродвигателей должна быть выполнена в соответствии с ПУЭ. На электродвигателях, у которых возможна систематическая перегрузка по техническим причинам, устанавливается защита от перегрузки, действующая на сигнал, автоматическую разгрузку механизма или на отключение. При отключении электродвигателя ответственного механизма от действия защиты и отсутствии резервного допускается повторное включение электродвигателя после тщательной проверки схемы управления, защиты и самого электродвигателя.

6. Электродвигатели механизмов, технологический процесс которых регулируется по току статора, а также механизмов, подверженных технологической перегрузке, должны быть оснащены амперметрами, устанавливаемыми на пусковом щите или панели. На шкале амперметра должна быть красная черта, соответствующая длительно допустимому или номинальному значению тока статора (ротора). На электродвигателях постоянного тока, используемых для привода ответственных механизмов, независимо от их мощности должен контролироваться ток якоря.

7. Электродвигатели должны быть немедленно отключены от сети в следующих случаях: при несчастных случаях с людьми; появлении дыма или огня из корпуса электродвигателя, а также из его пускорегулирующей аппаратуры; поломке приводного механизма; резком увеличении вибрации подшипников механизма; нагреве подшипников сверх допустимой температуры, установленной в инструкции завода изготовителя; значительным снижением числа оборотов, сопровождающимся быстрым нагревом электродвигателя.

8. Если работа на электродвигателе или приводимом им в движение механизме связана с прикосновением к токоведущим и вращающимся частям, электродвигатель должен быть отключен с выполнением технических мероприятий, предотвращающих его ошибочное включение. При этом у двухскоростного электродвигателя должны быть отключены и разобраны обе цепи питания обмоток статора.

9. Работа, не связанная с прикосновением к токоведущим или вращающимся частям электродвигателя и приводимого им в движение механизма, может производиться на работающем электродвигателе. Не допускается снимать ограждения вращающихся частей работающих электродвигателя и механизма.

10. При работе на электродвигателе допускается установка заземления на любом участке кабельной линии, соединяющей электродвигатель с секцией РУ, щитом, сборкой. Если работы на электродвигателе рассчитаны на длительный срок, не выполняются или прерваны на несколько дней, то отсоединенная от него кабельная линия должна быть заземлена также со стороны электродвигателя. В тех случаях, когда сечение жил кабеля не позволяет применять переносные заземления, у электродвигателей напряжением до 1000В допускается заземлять кабельную линию медным проводником сечением не менее сечения жилы кабеля либо соединять между собой жилы кабеля и изолировать их. Такое заземление или соединение жил кабеля должно учитываться в оперативной документации наравне с переносным заземлением.

11. Обслуживание щёточного аппарата на работающем электродвигателе допускается по распоряжению обученному для этой цели работнику, имеющему группу 3, при соблюдении следующих мер предосторожности: работать с использованием средств защиты лица и глаз, в застёгнутой спецодежде, остерегаясь захвата её вращающимися частями электродвигателя. пользоваться диэлектрическими галошами, коврами. не касаться руками одновременно токоведущих частей двух полюсов или токоведущих и заземляющих частей. кольца ротора допускается шлифовать на вращающемся электродвигателе лишь с помощью колодок из изоляционного материала.

# **6.2. Основные положения по техническому обслуживанию электрических машин**

Периодичность технического обслуживания (ТО) устанавливается в зависимости от производственных условий, но не реже одного раза в два месяца, в ходе которого проводят:

– чистку электродвигателей от загрязнений (удаление с доступных частей масла, влаги и пыли);

– проверку состояния контактных колец и щёток у электродвигателей с фазным ротором и болтовых соединений электродвигателей;

– проверку надёжности заземления и соединений электродвигателя с приводными механизмами.

Периодичность капитальных и текущих ремонтов электродвигателей, определяет технический руководитель потребителя.

В зависимости от местных условий, как правило, текущий ремонт (ТР) и обдувка электродвигателей должны производиться одновременно с ремонтом приводимых механизмов. Перечень работ при ТР:

– разборка электродвигателя, внутренняя его чистка;

– замена смазки подшипников: при нормальных условиях эксплуатации должна производиться каждые 4 000 ч работы, но не реже 1 раза в год; при работе электродвигателя в пыльной и влажной среде смена смазки должна производиться чаще, в зависимости от местных условий;

– измерение сопротивления изоляции обмоток от корпуса. При обнаружении понижения сопротивления изоляции обмотки статора необходимо немедленно принять меры к её восстановлению в соответствии с Правилами технической эксплуатации электроустановок потребителей (ПТЭЭП);

– пробный пуск электродвигателя, во время которого убеждаются в отсутствии стуков и вибраций, задевания вентилятора о кожух.

Профилактические испытания и измерения на электродвигателях должны проводиться в соответствии с нормами испытаний электрооборудования. Для контроля наличия напряжения на групповых щитках и сборках электродвигателей должны быть установлены вольтметры или сигнальные лампы. Для обеспечения нормальной работы электродвигателя необходимо поддерживать напряжение на шинах в пределах от 100 до 105 % номинального. В случаях необходимости допускается работа электродвигателя при отклонении напряжения от  $-5$  до  $+10$  % номинального.

#### **6.3. Основные положения по эксплуатации стабилизатора частоты**

Техническая эксплуатация электрооборудования включает в себя выполнение следующих мероприятий:

– подготовку и соединение кабелями элементов системы, включение и выключение электрооборудования;

– обнаружение неисправностей и прогнозирование технического состояния;

– профилактические работы;

– настройку и регулирование отдельных узлов, связей и электрооборудования в целом;

– обеспечение сохранности отдельных блоков и электрооборудования в целом;

– обеспечение комплектом запасных частей;

- техническую подготовку обслуживающего персонала;
- ведение технической документации.

Эффективная организация системы технической эксплуатации электрооборудования возможна при условии, если еще в период проектирования были учтены особенности построения, использования и эксплуатации электрооборудования, разработаны технические средства его обслуживания, методы обработки информации и контроля состояния. Важной частью технической эксплуатации электрооборудования является техническое обслуживание. Плохо организованное техническое обслуживание может привести к простою электрооборудования или аварии при неправильных действиях обслуживающего персонала.

При эксплуатации по техническому состоянию ресурс для элементов электрооборудования не устанавливают, но проводится периодический или непрерывный контроль и измерение параметров, которые характеризуют техническое состояние электрооборудования, блока или узла. По результатам контроля принимают решение о дальнейшей эксплуатации объекта, которое основывается на определении и прогнозировании технического состояния объекта и на данных о затратах на ТО и ТР, включая потери на простои.

#### **СПИСОК ЛИТЕРАТУРЫ**

1. Выпускная квалификационная работа. Методические указания для студентов всех форм обучения по образовательным программам направлений подготовки 13.03.02 и 13.04.02 / составители : А. А. Наумов, А. А. Варенов. – Казань : Казанcкий государственный энергетический университет, 2019. – 103 с.

2. Копылов, И. П. Электрические машины : учебник для вузов : в 2 томах / И. П. Копылов. – Москва : Высшая школа, 2004. – 2 т.

3. Солодовников, В. В. Основы теории и элементы систем автоматического регулирования : учебное пособие / В. В. Солодовников, В. Н. Плотников, А. В. Яковлев. – Москва : Машиностроение,1985. – 536 с.

4. Коновалов, Л. И. Элементы и системы электроавтоматики : учебное пособие / Л. И. Коновалов, Д. П. Петелин. – Москва : Высшая школа, 1980.  $-192$  c.

5. Варенов, А. А. Электрические и электронные аппараты. Регулирующие аппараты: учебное пособие / А. А. Варенов. – Казань : Казанский государственный энергетический университет, 2014. – 95 с.

6. Варенов, А. А. Исследование динамических процессов в регулирующих аппаратах : монография / А. А. Варенов. – Казань : Казанский государственный энергетический университет, 2015. – 90 с.

#### **ПРИЛОЖЕНИЕ А**

#### **Пример оформления титульного листа**

**Министерство науки и высшего образования Российской Федерации**

**Федеральное государственное бюджетное образовательное учреждение высшего образования «Казанский государственный энергетический университет» (ФГБОУ ВО «КГЭУ»)**

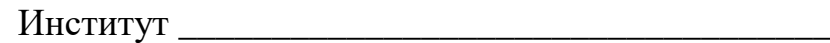

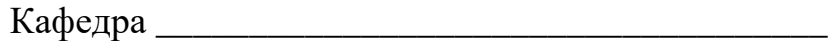

Направление подготовки\_\_\_\_\_\_\_\_\_\_\_\_\_\_\_\_\_\_\_\_\_\_\_

**КГЭУ**

### **КУРСОВАЯ РАБОТА**

### **по дисциплине «Эксплуатация и техническое обслуживание систем автоматизации»**

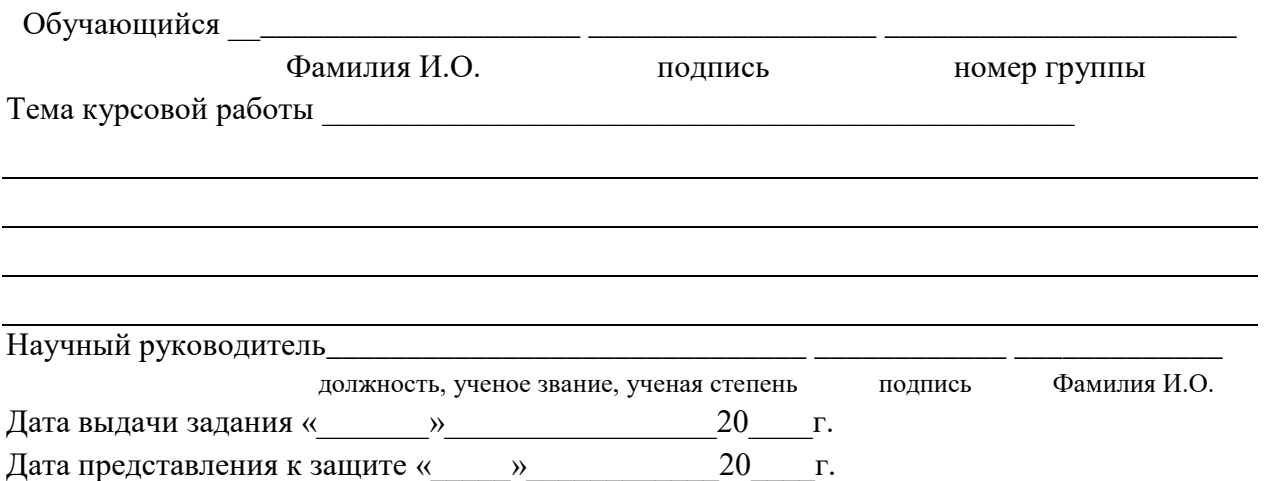

**Казань 2021**

# **СОДЕРЖАНИЕ**

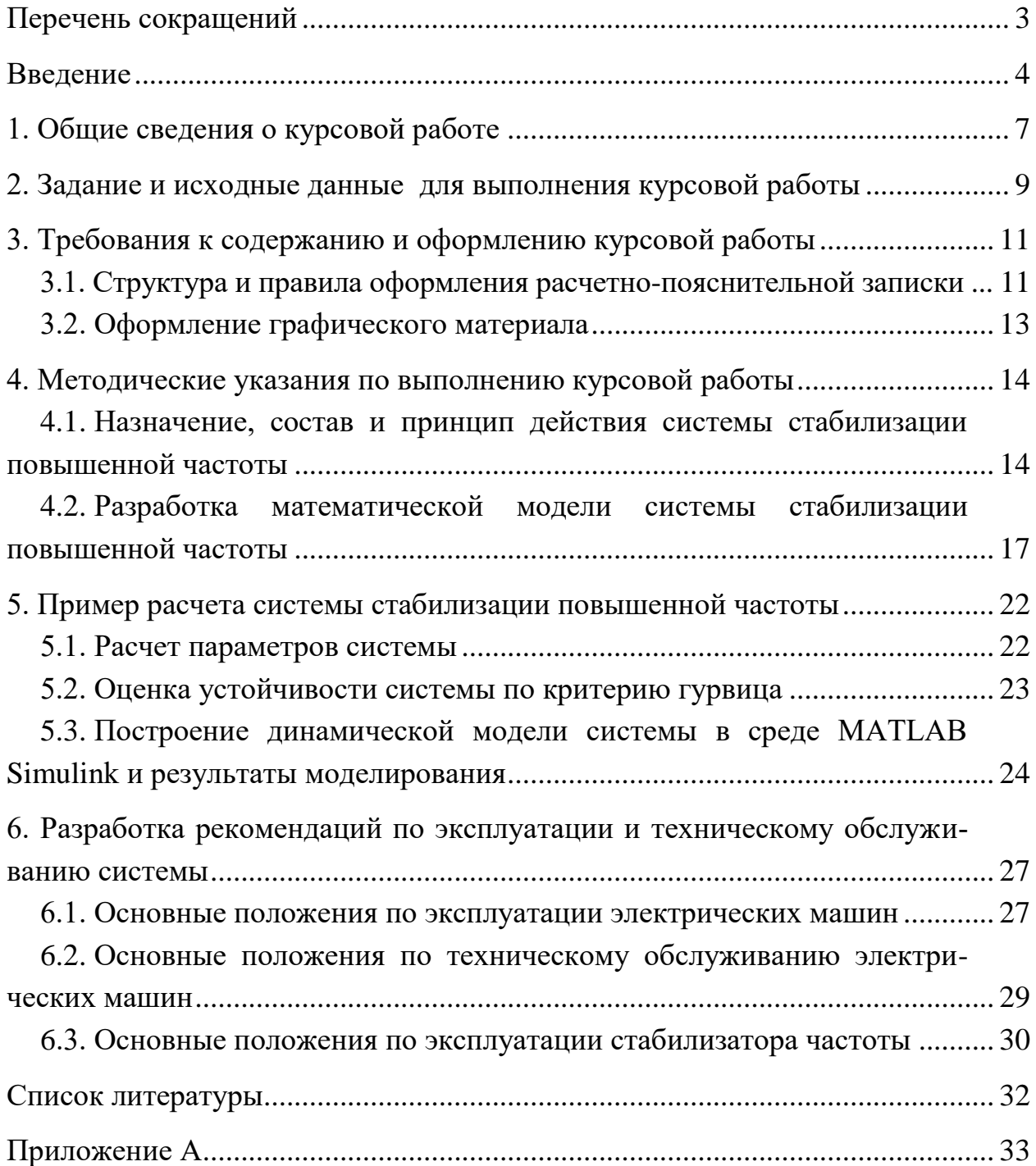

*Учебное издание*

### ЭКСПЛУАТАЦИЯ И ТЕХНИЧЕСКОЕ ОБСЛУЖИВАНИЕ СИСТЕМ АВТОМАТИЗАЦИИ

Учебно-методическое пособие

#### Составитель: **Варенов** Александр Андреевич

Кафедра теоретических основ электротехники КГЭУ

Редактор И. В. Краснова Компьютерная верстка И. В. Красновой

Подписано в печать 27.09.2021 Формат 6084 1/16. Усл. печ. л. 2,03. Уч.-изд. л. 1,10. Заказ 345/эл. Редакционно-издательский отдел КГЭУ 420066, г. Казань, ул. Красносельская, 51